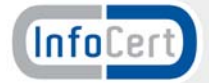

# COMUNE DI MALO

Manuale dei processi di formazione e conservazione dei documenti elettronici

# **Indice generale**

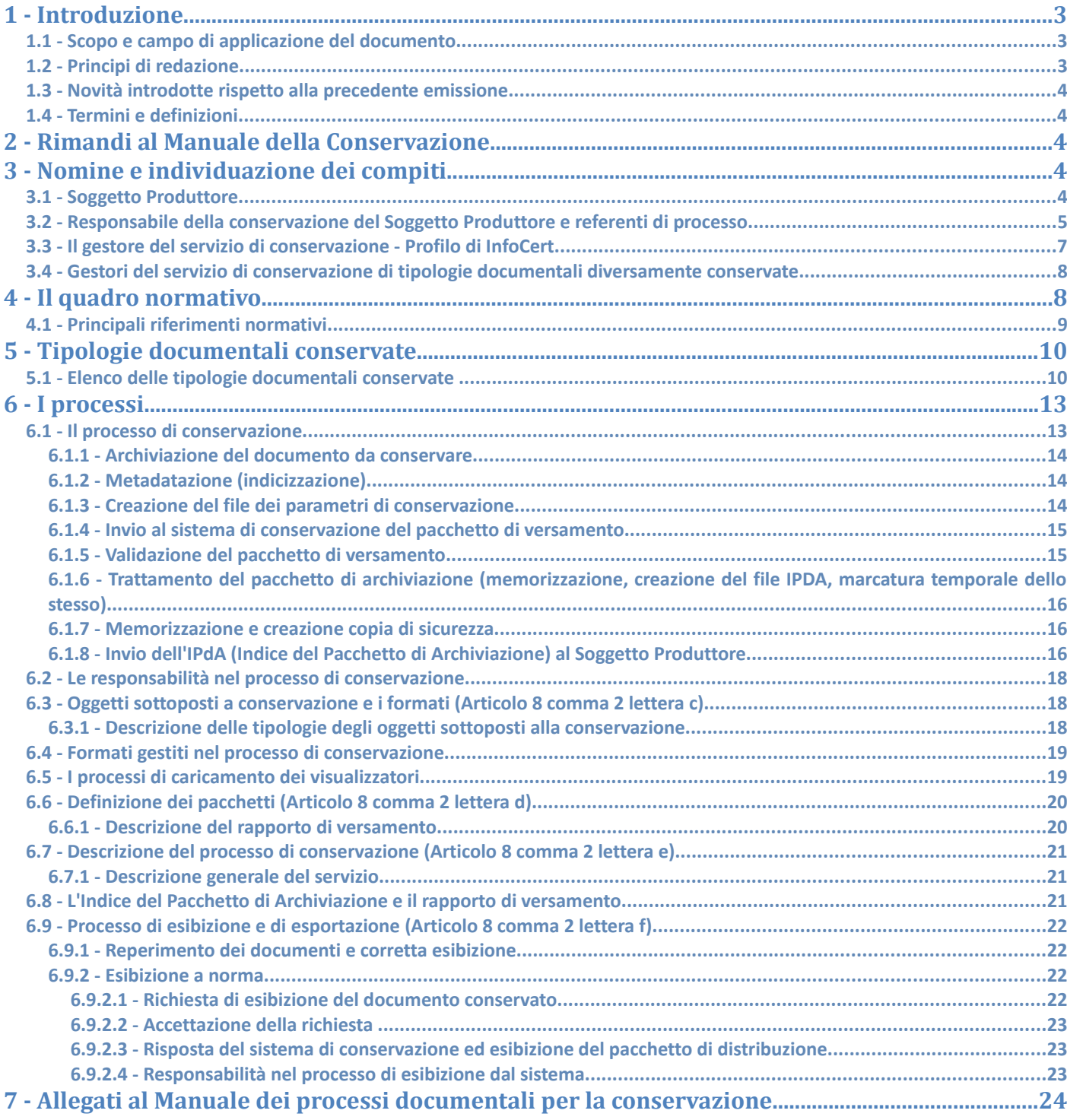

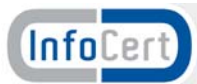

# **1 - Introduzione**

#### **1.1 - Scopo e campo di applicazione del documento**

Il presente documento è il Manuale dei processi documentali per la conservazione di InfoCert S.p.A., ai sensi del DPCM 3 dicembre 2013 "Regole tecniche in materia di sistema di conservazione ai sensi degli articoli 20, commi 3 e 5-bis, 23-ter, comma 4, 43, commi 1 e 3, 44 , 44-bis e 71, comma 1, del Codice dell'amministrazione digitale di cui al decreto legislativo n. 82 del 2005" pubblicato in GU Serie Generale n.59 del 12-3-2014 - Suppl. Ordinario n. 20) e del Decreto del Ministero dell'Economia e delle Finanze 17 giugno 2014.

Come richiesto dal DPCM del 2013 all'art. 8, il presente documento "illustra dettagliatamente l'organizzazione, i soggetti coinvolti e i ruoli svolti dagli stessi, il modello di funzionamento, la descrizione del processo, la descrizione delle architetture e delle infrastrutture utilizzate, le misure di sicurezza adottate e ogni altra informazione utile alla gestione e alla verifica del funzionamento, nel tempo, del sistema di conservazione".

In caso di ispezione da parte delle autorità di vigilanza preposte, il Manuale della Conservazione, integrato con il presente Manuale dei processi documentali per la conservazione, permette un agevole svolgimento di tutte le attività di controllo.

**Si precisa che il presente documento integra e dettaglia il Manuale della Conservazione di InfoCert, disponibile nei siti:**

https://www.infocert.it/

http://www.agid.gov.it/ (vedi Elenco dei Conservatori Accreditati)

### **1.2 - Principi di redazione**

La redazione del Manuale dei processi documentali per la conservazione è ispirata ai seguenti principi:

• **Principio di Trasparenza**, il Manuale mira a fornire una chiara spiegazione del sistema di conservazione documentale e dei processi erogati;

• **Ottica di processo**, il documento mira a descrivere le fasi del processo, non il dettaglio tecnico degli strumenti utilizzati, ad uso interno e a fini ispettivi;

• **Principio di Rilevanza**: nel Manuale sono contenute solamente le informazioni rilevanti, con un livello di dettaglio mirante ad agevolare le ispezioni, senza dettagli tecnici superflui;

• **Principio di Accuratezza**: le informazioni sono state revisionate da più persone, poste ai diversi livelli della catena decisionale.

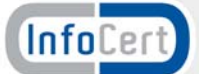

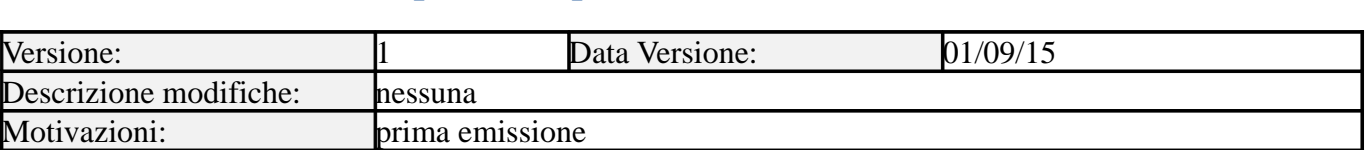

### **1.3 - Novità introdotte rispetto alla precedente emissione**

### **1.4 - Termini e definizioni**

Ai fine del presente Manuale di conservazione si intende:

- per "Gestore del servizio di Conservazione", il soggetto terzo a cui il Comune di MALO ha affidato il servizio di conservazione;
- per "Manuale della Conservazione", il Manuale dei processi di formazione e conservazione elettronica dei documenti (di seguito anche "Manuale della Conservazione") ai sensi dell'articolo 8 del DPCM 3/12/2013 (G.U. 12/03/2014);
- per "Soggetto Produttore", il Comune di MALO";

Per ulteriori definizioni si rimanda all'Allegato n. 1 del Manuale di gestione documentale.

# **2 - Rimandi al Manuale della Conservazione**

- Si rimanda al Manuale della Conservazione di InfoCert per i seguenti argomenti:
- 1. Glossario e termini di riferimento (cap. 3)
- 2. Ruoli e Responsabilità interne a InfoCert del processo di conservazione (cap. 4 e 5)
- 3. Il sistema di conservazione descrizione tecnica e tecnologica dell'architettura (cap. 5)
- 4. Descrizione delle procedure di verifica, monitoraggio e controllo (cap. 5)
- 5. Descrizione del processo di ricerca ed esibizione (cap 5.1.8)
- 6. Misure di sicurezza fisiche e logiche (cap. 6)

# **3 - Nomine e individuazione dei compiti**

In questo capitolo sono individuati i differenti soggetti che intervengono a vario titolo nelle diverse fasi del processo di creazione dei documenti elettronici, digitalizzazione dei documenti cartacei e conservazione elettronica documentale.

#### **3.1 - Soggetto Produttore**

Nei Dati Tecnici e contrattuali allegati al presente Manuale il 'Cliente' è il Soggetto Produttore dell'archivio digitale. I recapiti e i riferimenti amministrativi e anagrafici del Cliente/Soggetto Produttore sono presentati negli Allegati che costituiscono parte integrante del Manuale.

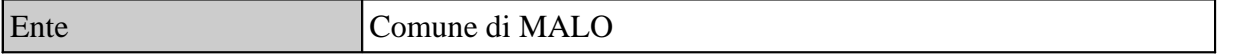

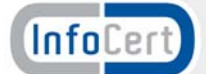

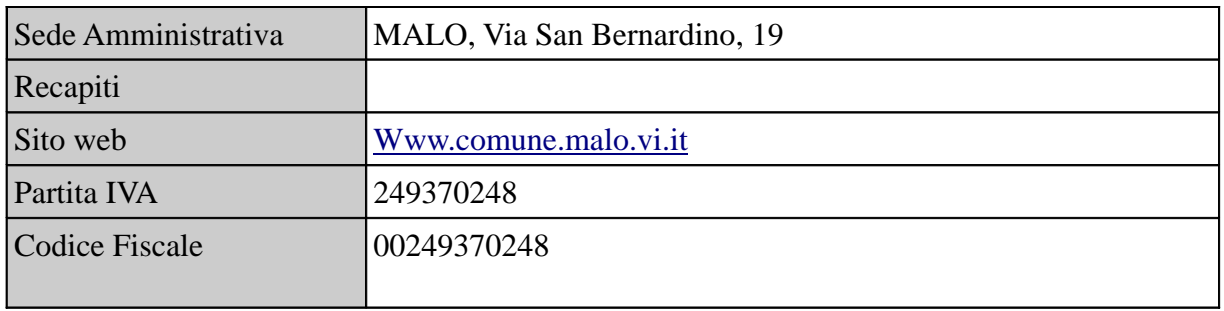

### **3.2 - Responsabile della conservazione del Soggetto Produttore e referenti di processo**

Il Responsabile della Conservazione **interno** è l'incaricato al controllo della creazione dei documenti e dell'invio degli stessi in conservazione. Costui è il Referente interno al Soggetto Produttore che delega a InfoCert gli oneri e gli obblighi legati alla conservazione.

Il Comune di MALO, Soggetto Produttore, avvalendosi della facoltà prevista dall'art. 5, comma 1, b) del DPCM 03/12/2013 ha affidato lo svolgimento delle attività del Responsabile della Conservazione ad un soggetto terzo che, per competenza ed esperienza, garantisce lo svolgimento delle suddette attività (si veda in proposito l'Allegato 4 'Atto di affidamento').

Le attività sono state affidate a InfoCert SpA, gestore del servizio di conservazione sostitutiva in outsourcing. InfoCert SpA assume l'incarico di svolgere le attività delegate dal Responsabile della Conservazione in accordo con quanto previsto dal contratto, dagli allegati contrattuali e dall'articolo dall'art. 5, comma 1, b) del DPCM 03/12/2013. InfoCert SpA provvede ad affidare lo svolgimento delle attività delegate dal Responsabile della Conservazione ad una o più persone che, per competenza ed esperienza, garantiscano la corretta esecuzione dei processi di conservazione definiti dalle norme, dal contratto e dagli allegati contrattuali.

L'incaricato di InfoCert SpA può delegare lo svolgimento di parte del processo a una o più persone con adeguata competenza ed esperienza, secondo quanto previsto nella documentazione interna di organizzazione e gestione del servizio di conservazione.

L'atto di affidamento allo svolgimento delle attività del Responsabile della Conservazione viene conferito dal Soggetto Produttore a InfoCert SpA contestualmente alla sottoscrizione del contratto di adesione al servizio Sistema di Conservazione.

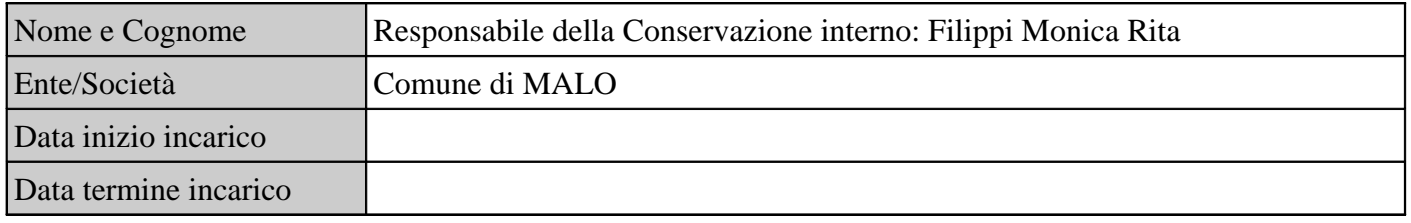

Di seguito sono elencati i nominativo dei soggetti del Comune di MALO incaricati della gestione del sistema di creazione dei documenti e di invio dei documenti in conservazione, in quanto referenti dei processi.

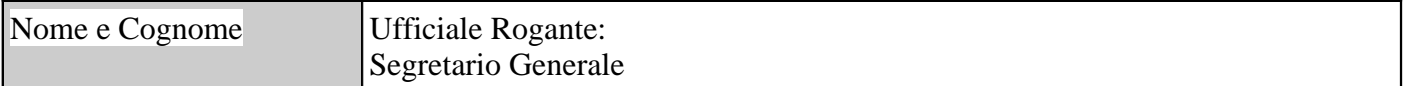

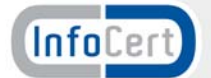

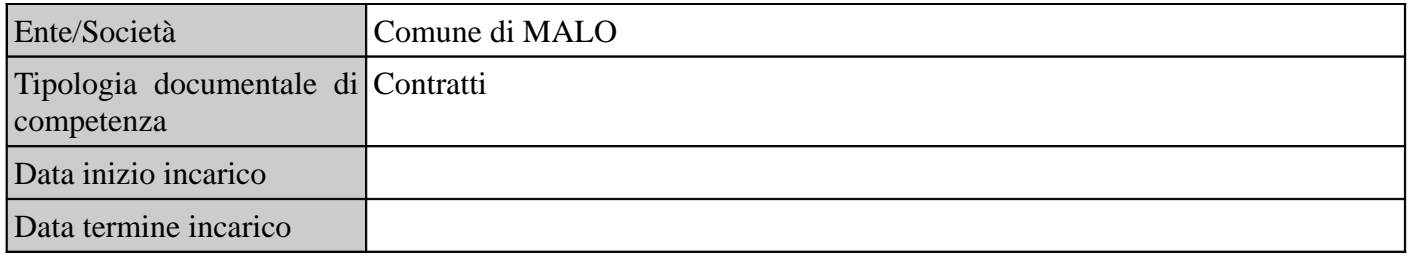

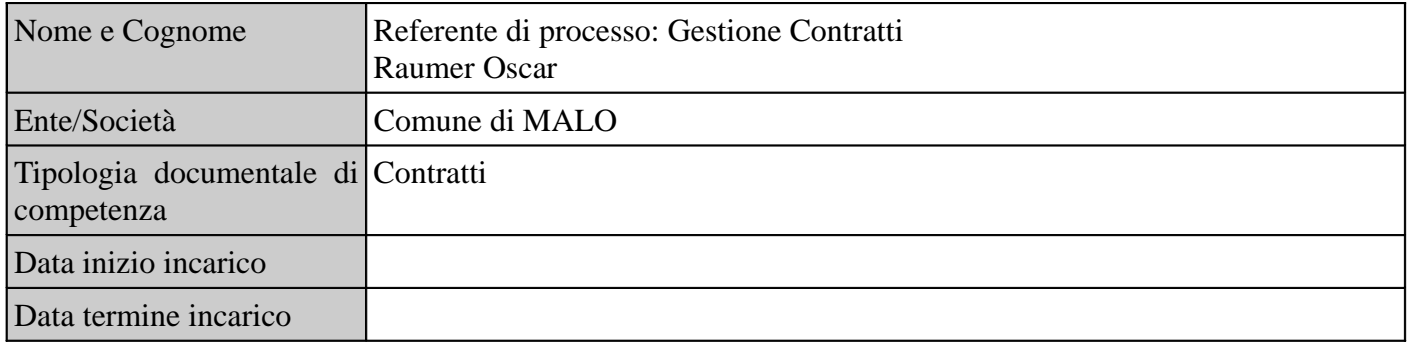

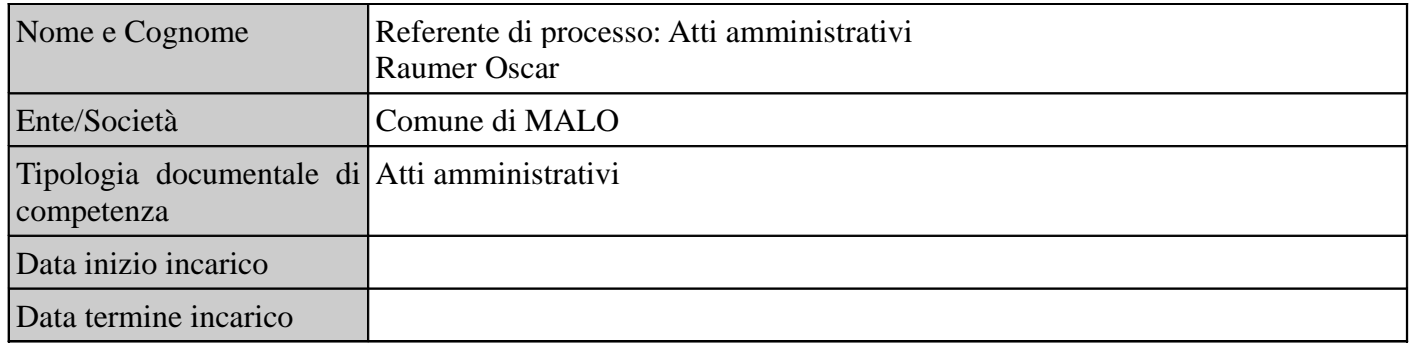

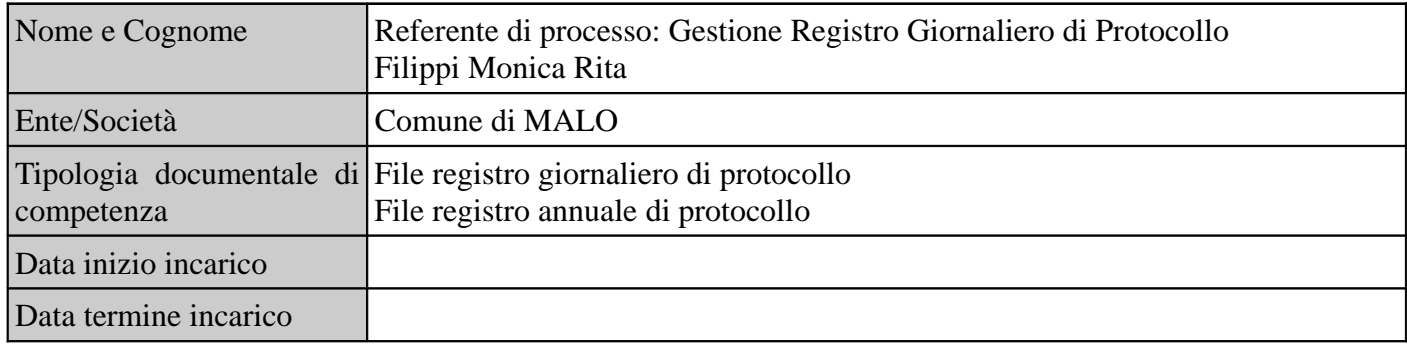

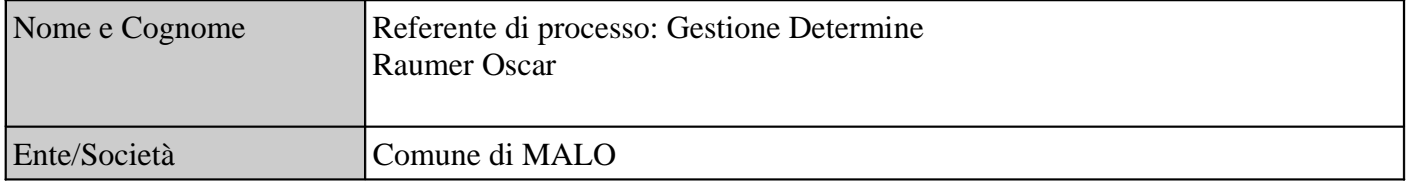

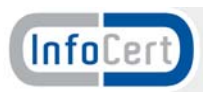

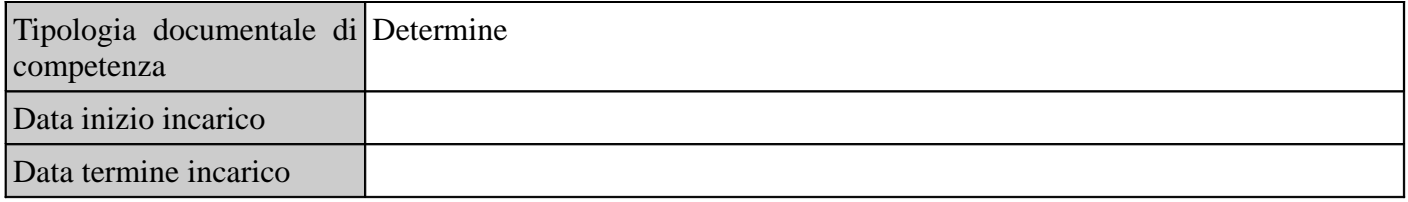

7/24

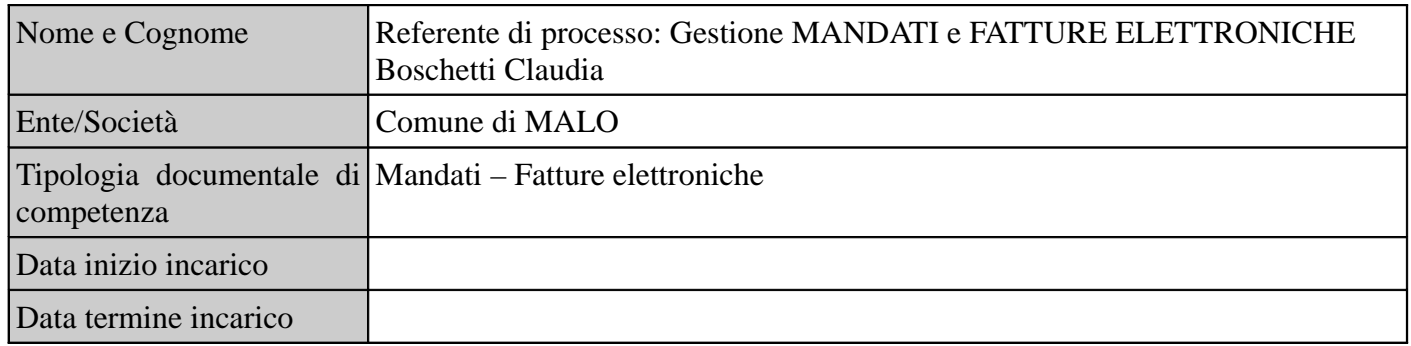

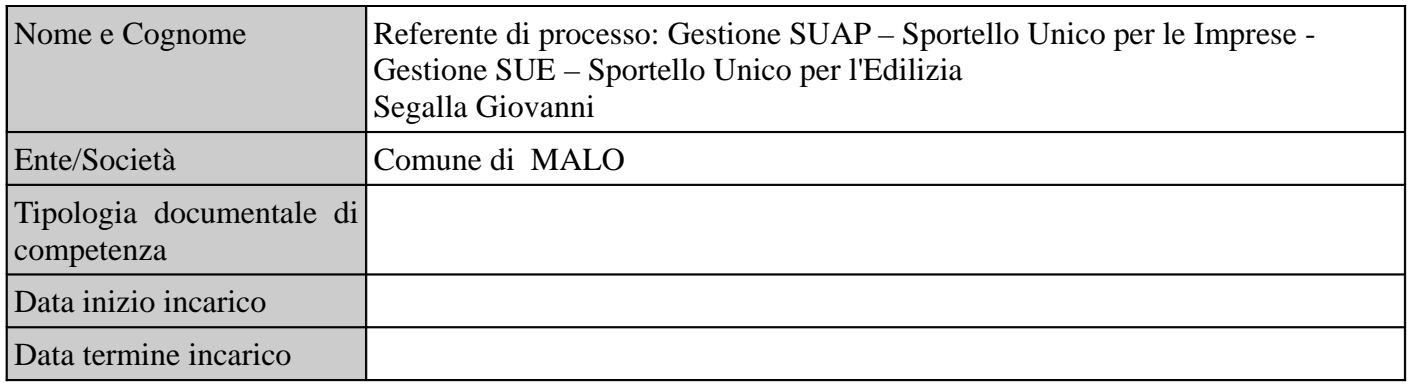

# **3.3 - Il gestore del servizio di conservazione - Profilo di InfoCert**

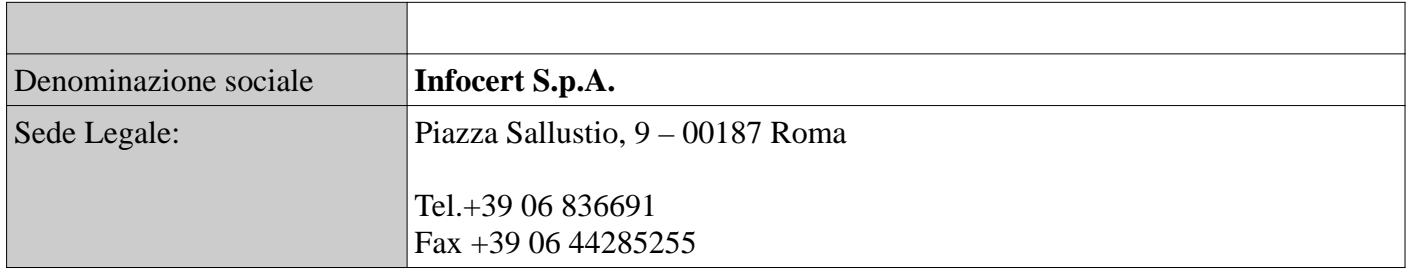

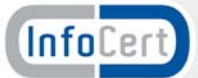

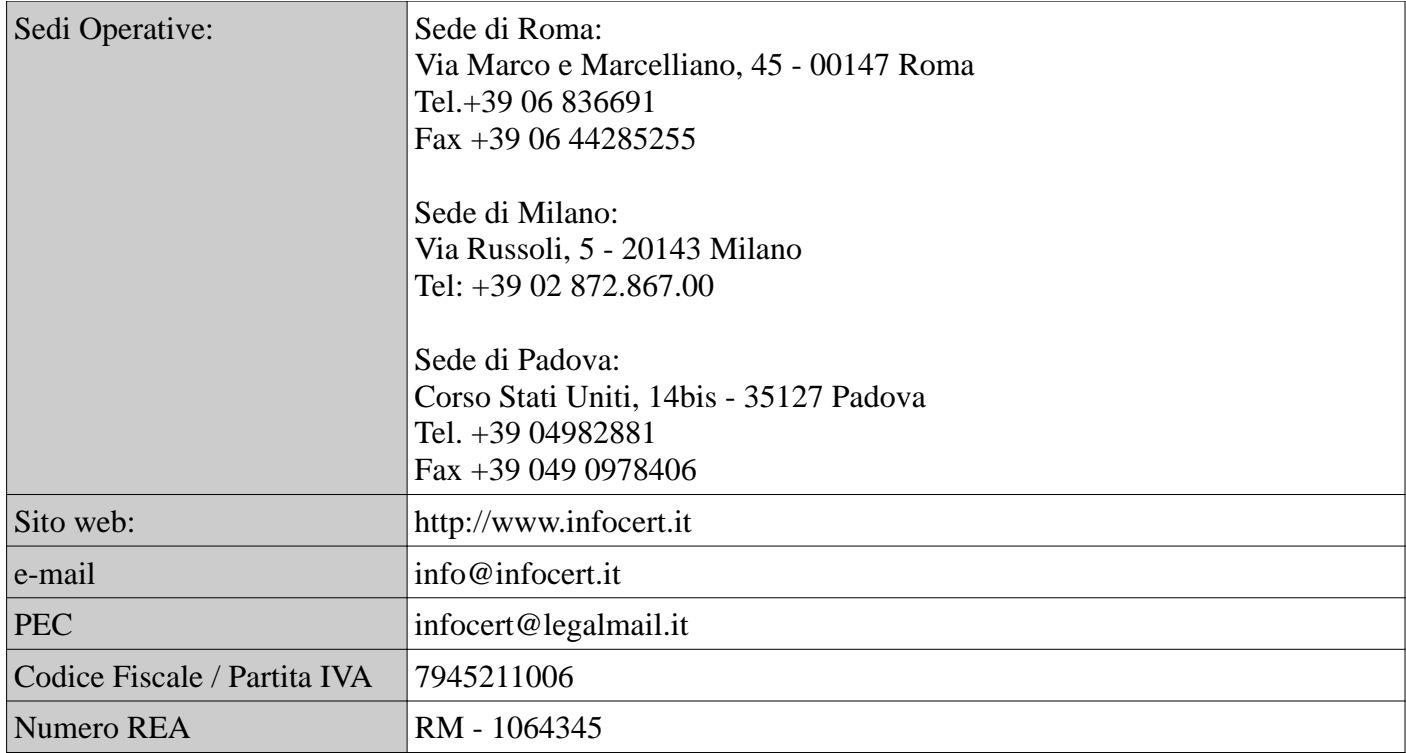

# **3.4 - Gestori del servizio di conservazione di tipologie documentali diversamente**

#### **conservate**

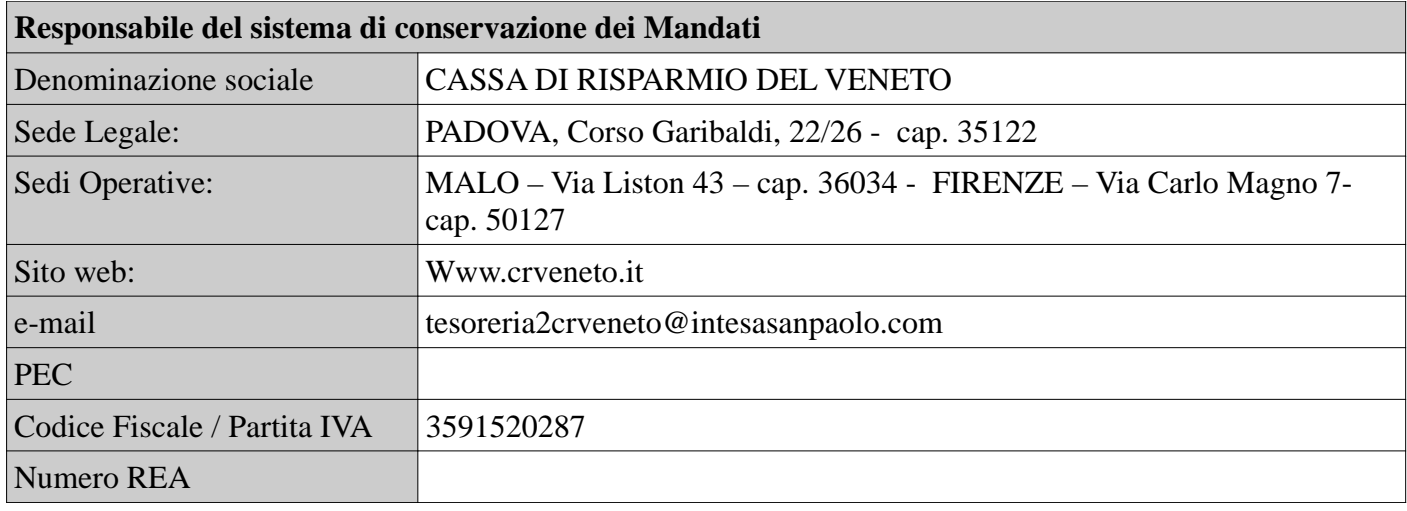

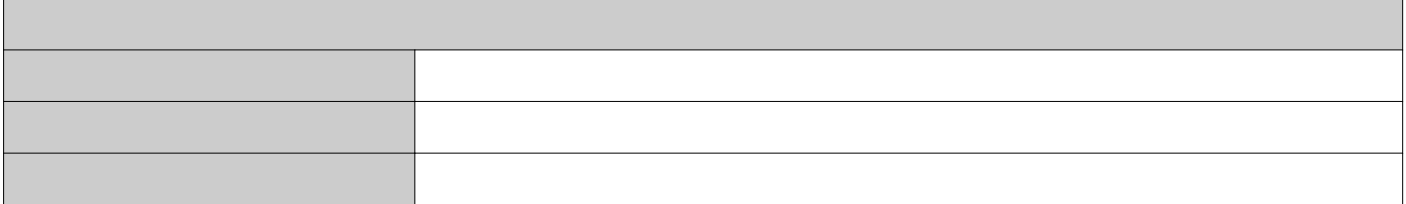

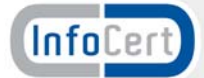

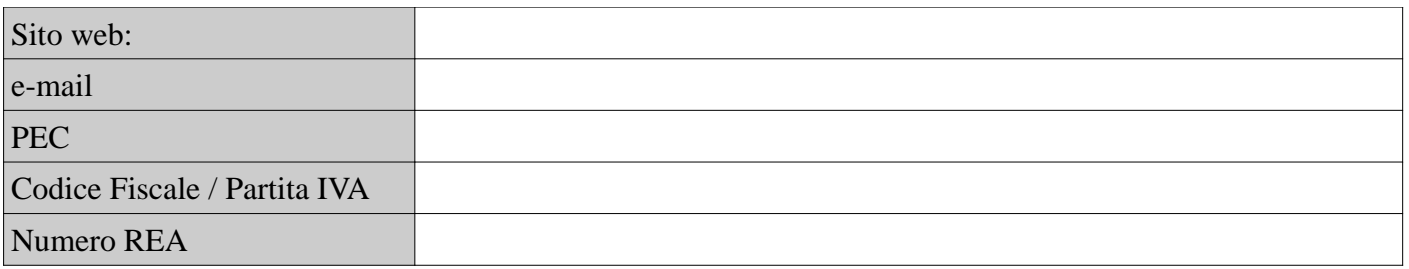

# **4 - Il quadro normativo**

Il contesto normativo in cui si inquadra la conservazione risale al 1994, ma è solo a partire dall'anno 2004 che interventi più significativi hanno reso possibile la conservazione dei documenti in formato digitale valevole anche ai fini fiscali. Senza ripercorrere in dettaglio tutto l'excursus legislativo, se ne fornisce di seguito una panoramica per una più agevole comprensione dell'intero quadro normativo.

La legge numero 537 del 24 dicembre 1993 "Interventi correttivi di finanza pubblica" (GU n. 303 del 28 dicembre 1993) affronta per la prima volta il tema di una modalità alternativa di conservare (e conseguentemente esibire) dei documenti a fini amministrativi. La norma introduce nell'ordinamento la possibilità di conservare scritture e documenti contabili "sotto forma di registrazioni su supporti di immagini" ed estende questa possibilità anche a tutte le scritture e i documenti rilevanti ai fini delle disposizioni tributarie.

Le relative modalità operative, tuttavia, sono rimandate ad un decreto del Ministero delle Finanze, emanato solamente dieci anni più tardi (23 gennaio del 2004) permettendo l'avvio concreto del processo.

Nel frattempo, è stato completato il quadro normativo relativo al documento informatico, alla firma digitale e alla fattura elettronica (a titolo non esaustivo si citano il Testo Unico sulla documentazione amministrativa – TU 445/2000, il Decreto del Presidente del Consiglio dei Ministri 8/02/1999 poi sostituito dal Decreto del Presidente del Consiglio dei Ministri del 13/01/2004, le numerose deliberazioni AIPA – poi divenuta CNIPA, ora AgID–, il Decreto Ministero Economia e Finanze 23 gennaio 2004 e il Decreto Legislativo 52 del 20 febbraio 2004, relativi a specifiche tipologie di documenti).

Inoltre, è stato emanato il "Codice Dell'Amministrazione digitale", il D.Lgs n. 82 del 7 marzo del 2005 (GU 16/05/2005 s.o. n. 93/L) entrato in vigore a partire dal 1 gennaio 2006, che vuole contribuire a rendere ancora più omogeneo il quadro di riferimento; da questa data tutte le disposizioni non riunite e coordinate all'interno del Codice sono state abrogate. Il Codice è stato recentemente rivisto dal D.Lgs. n. 235 del 30 dicembre 2010, allo scopo di rendere il quadro normativo più coerente alle innovazioni tecnologiche occorse negli ultimi anni.

Infine il DPCM 03/12/2013 (GU n. 59 del 12-03-2014) Regole tecniche in materia di sistema di conservazione ai sensi degli articoli 20, commi 3 e 5-bis, 23-ter, comma 4, 43, commi 1 e 3, 44, 44-bis e 71, comma 1, del Codice dell'amministrazione digitale di cui al decreto legislativo n. 82 del 2005, traccia le regole per la conservazione a norma, andando ad abrogare la Deliberazione CNIPA 11/2004.

### **4.1 - Principali riferimenti normativi**

1) Il Decreto del Presidente del Consiglio dei Ministri del 13 novembre 2014 – Regole tecniche in materia di formazione, trasmissione, copia, duplicazione, riproduzione e validazione temporale dei documenti informatici nonché di formazione e conservazione dei documenti informatici delle pubbliche amministrazioni ai sensi degli articoli 20, 22, 23-bis, 23-ter, 40, comma 1, 41, e 71, comma 1, del Codice dell'amministrazione digitale di cui al decreto legislativo n. 82 del 2005.

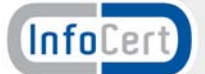

- 2) *Decreto del 17 giugno 2014 del Ministero dell'Economia e delle Finanze* Modalità di assolvimento degli obblighi fiscali relativi ai documenti informatici ed alla loro riproduzione su diversi tipi di supporto.
- *3) Il Decreto del Presidente del Consiglio dei Ministri del 3 dicembre 2013 (GU n. 59 del 12-03-2014) Regole tecniche in materia di sistema di conservazione ai sensi degli articoli 20, commi 3 e 5-bis, 23-ter, comma 4, 43, commi 1 e 3, 44, 44-bis e 71, comma 1, del Codice dell'amministrazione digitale di cui al decreto legislativo n. 82 del 2005, traccia le regole per la conservazione a norma, andando ad abrogare la Deliberazione CNIPA 11/2004.*
- 4) *Il Decreto del presidente del consiglio dei ministri 3 dicembre 2013*. Regole tecniche per il protocollo informatico ai sensi degli articoli 40 -bis, 41, 47, 57 -bis e 71, del Codice dell'amministrazione digitale di cui al decreto legislativo n. 82 del 2005.
- 5) *Decreto del 3 aprile 2013, n. 55* Regolamento in materia di emissione, trasmissione e ricevimento della fattura elettronica da applicarsi alle amministrazioni pubbliche ai sensi dell'articolo 1, commi da 209 a 213, della legge 24 dicembre 2007, n. 244.
- *6) Decreto del Presidente del Consiglio dei Ministri 22 febbraio 2013 Regole tecniche in materia di generazione, apposizione e verifica delle firme elettroniche avanzate, qualificate e digitali, ai sensi degli articoli 20, comma 3, 24, comma 4, 28, comma 3, 32, comma 3, lettera b), 35, comma 2, 36, comma 2, e 71 (GU n.117 del 21-5-2013).*
- *7) Decreto Legislativo del 30 dicembre 2010 Modifiche ed integrazioni al decreto legislativo 7 marzo 2005, n. 82, recante Codice dell'amministrazione digitale, a norma dell'articolo 33 della legge 18 giugno 2009, n. 69.*
- *8) Decreto del Presidente del Consiglio dei Ministri 30 marzo 2009 Regole tecniche in materia di generazione, apposizione e verifica delle firme digitali e validazione temporale dei documenti informatici.*
- *9) Decreto-Legge 29 novembre 2008, n. 185, coordinato con la legge di conversione 28 gennaio 2009, n. 2 – Misure urgenti per il sostegno a famiglie, lavoro, occupazione e impresa e per ridisegnare in funzione anti-crisi il quadro strategico nazionale – Modifiche al CAD in materia di copie informatiche di documenti analogici, modifiche al Codice Civile in materia di documentazione informatica.*
- *10) Decreto Legislativo del 7 marzo 2005, n. 82 Codice dell'amministrazione digitale Testo che rappresenta la base per tutti i successivi interventi che verranno in tema di uso dei documenti digitali. In dettaglio si definiscono nuovamente i ruoli e le caratteristiche dei documenti informatici e se ne amplia l'utilizzo; in particolare, la PA vede imporre un uso delle tecnologie informatiche e la pressoché totale dematerializzazione dei documenti nei rapporti tra cittadini, imprese e pubblica amministrazione.*
- *11) Deliberazione CNIPA n. 11 del 19 febbraio 2004 Regole tecniche per la riproduzione e conservazione su supporto ottico idoneo a garantire al conformità dei documenti agli originali.*
- *12) Decreto Legislativo 30 giugno 2003, n. 196 e successive modifiche Codice in materia di Protezione dei Dati Personali.*
- *13) Decreto del Presidente della Repubblica 28 dicembre 2000 n. 445 Testo unico delle disposizioni legislative e regolamentari in materia di documentazione amministrativa. Testo coordinato con le modifiche apportate dal D.Lgs 23 gennaio 2002, n. 10 e dal DPR 7 aprile 2003, n. SQ01-00-02 Procedura per la gestione della documentazione. Questo DPR è stato per la maggior parte sostituito dal Codice dell'amministrazione digitale in vigore dal 1° gennaio 2006.*

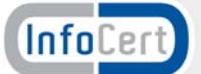

# **5 - Tipologie documentali conservate**

Il presente capitolo riporta la descrizione del ciclo di vita di ogni tipologia documentale inviata in conservazione.

Per maggiori dettagli sul flusso che precede l'invio in conservazione si rimanda al Manuale di Gestione del Protocollo e degli Archivi.

### **5.1 - Elenco delle tipologie documentali conservate**

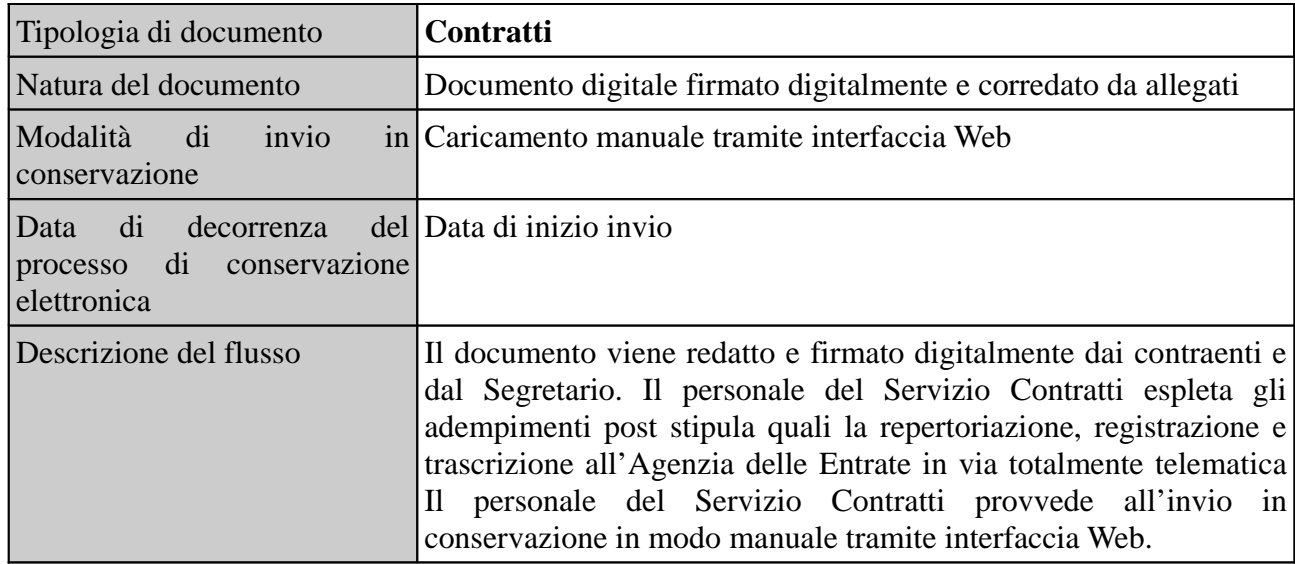

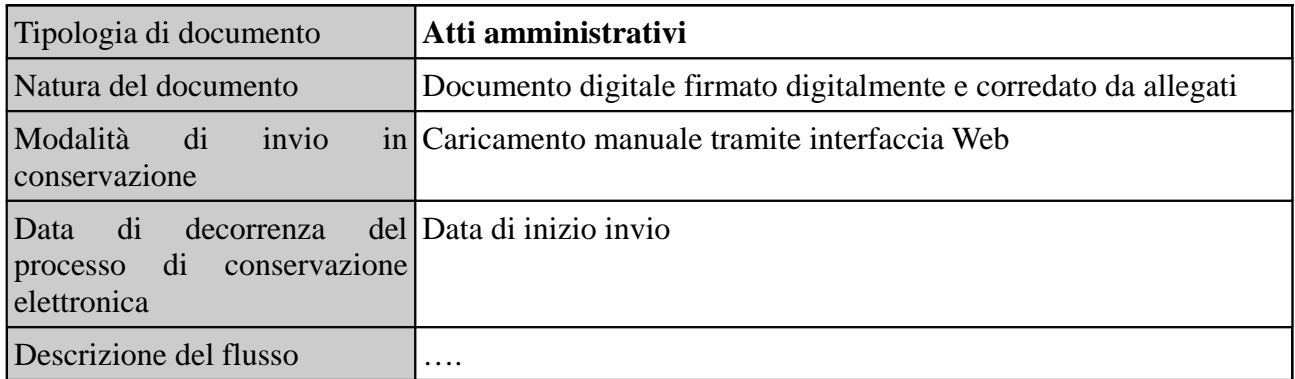

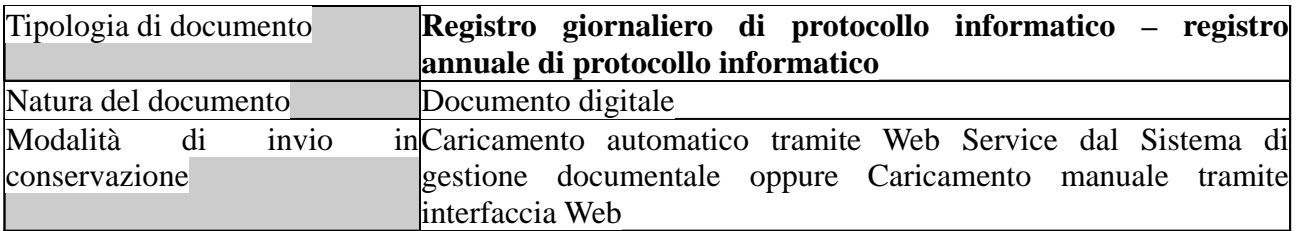

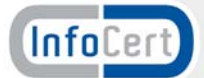

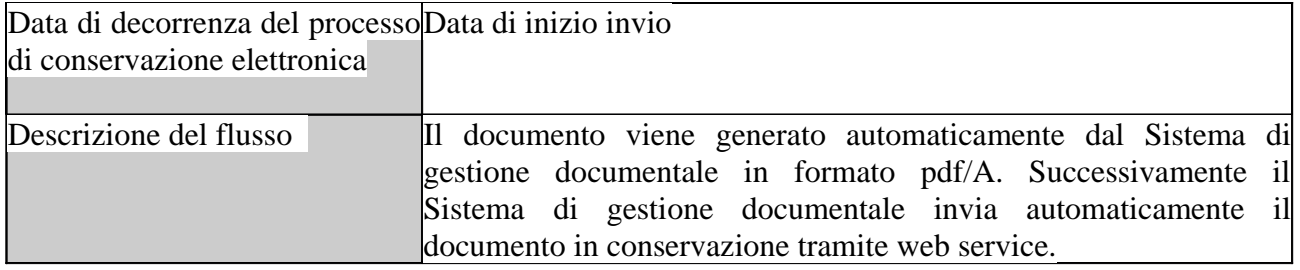

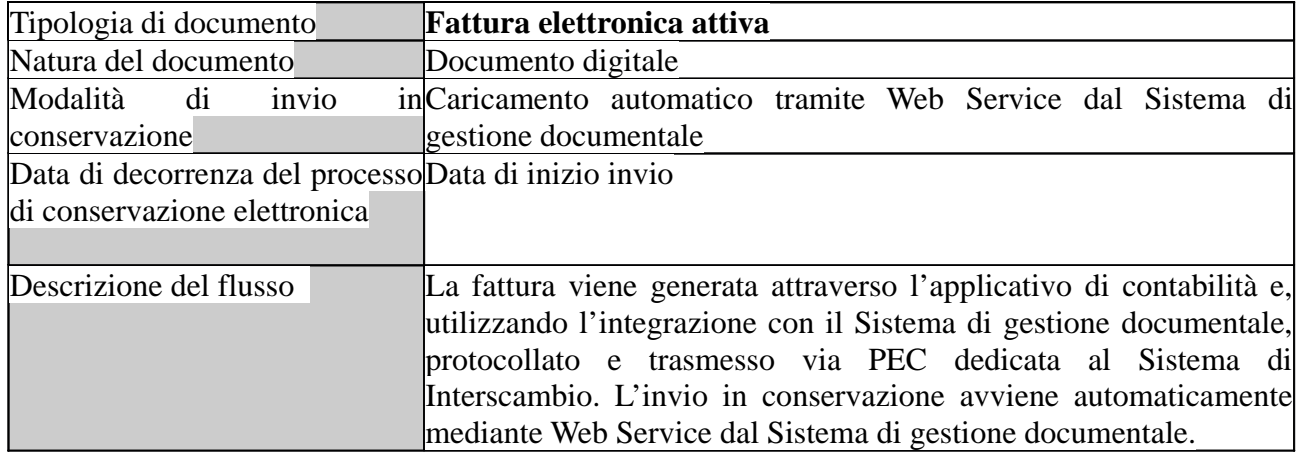

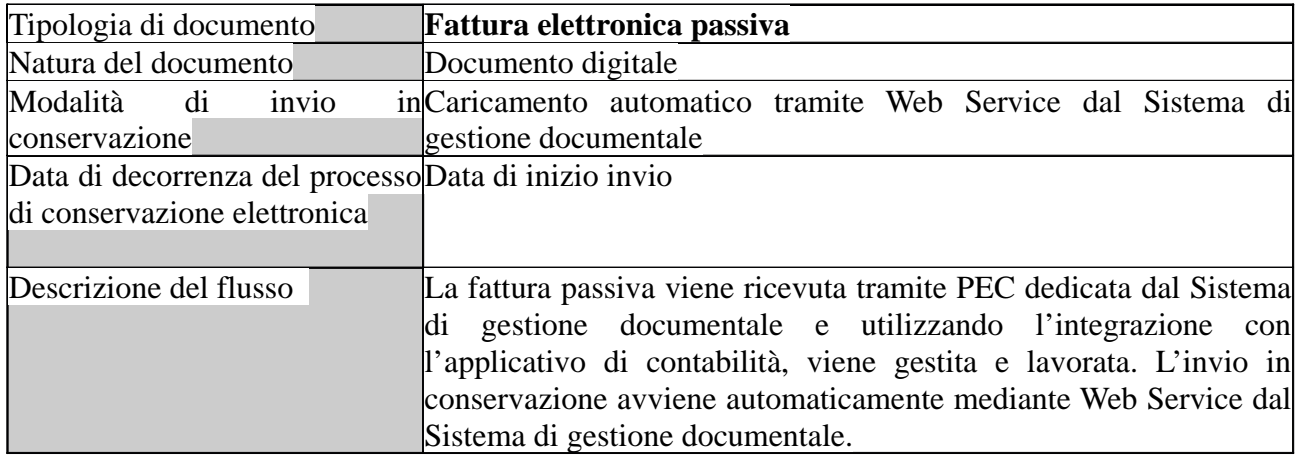

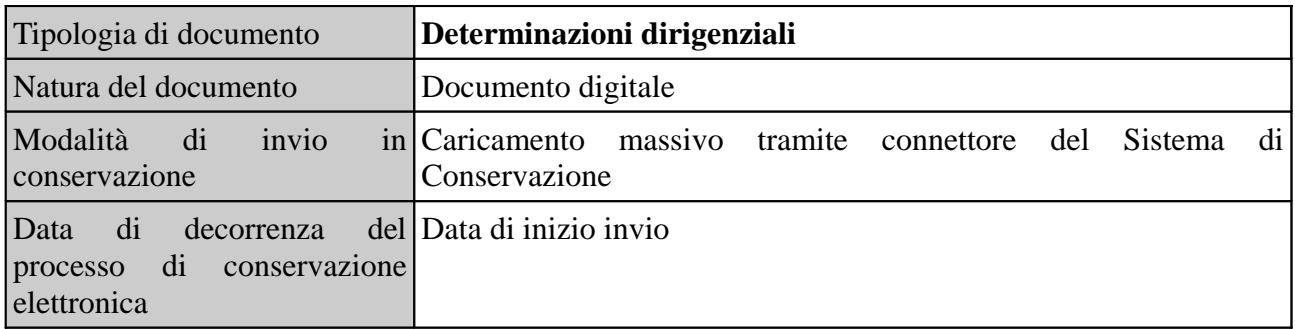

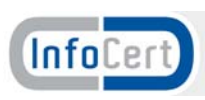

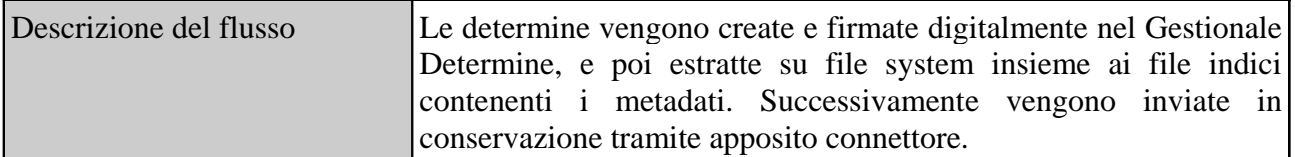

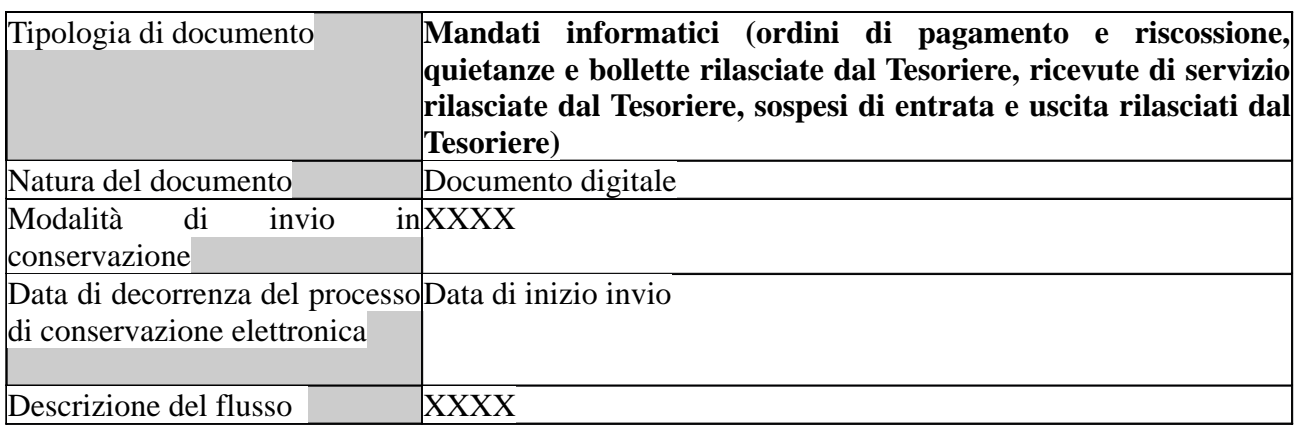

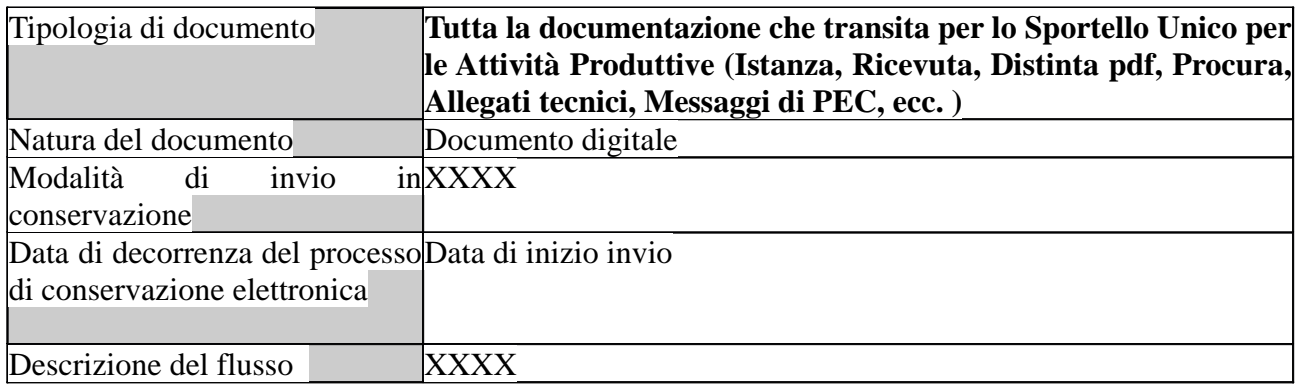

Verificare il processo di conservazione con il Responsabile SUAP.

### **6 - I processi**

Il sistema di conservazione offre le seguenti funzionalità specifiche:

- 1. conservazione di documenti informatici secondo le modalità definite da AgID;
- 2. esibizione dei documenti conservati;
- 3. rettifica dei documenti conservati
- 4. scarto e cancellazione dei documenti conservati.

Ad ogni operazione richiesta dal Soggetto Produttore, LegalDoc effettua la verifica delle credenziali di accesso dello stesso. Se l'autenticazione risulta positiva, l'applicativo restituisce un identificativo di sessione (LdSessionId) che viene poi trasmesso al Soggetto Produttore e deve essere utilizzato per ogni successiva chiamata REST ai servizi di LegalDoc. Maggiori dettagli si possono trovare in Allegato.

Per comodità nei paragrafi a seguire si assume che il sistema del Soggetto Produttore sia già stato autenticato da LegalDoc e abbia già quindi ottenuto l'identificativo di sessione.

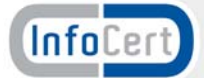

#### **6.1 - Il processo di conservazione**

In fase di conservazione i processi di LegalDoc, eseguita la fase di autenticazione del Client, eseguono una serie di verifiche sulla completezza e la correttezza delle informazioni presenti nei file dei parametri di conservazione e degli indici di ricerca. Se le verifiche vanno a buon fine i processi memorizzano il documento sul supporto primario previsto dal Manuale della Conservazione, lo trasferiscono automaticamente presso il sito di disaster recovery e restituiscono ai sistemi gestionali del Produttore il file di Indice del Pacchetto di Archiviazione (file IPdA) marcato temporalmente e firmato dal Responsabile della Conservazione, contenente al suo interno tutte le informazioni sul processo di conservazione compreso il token LegalDoc, ovvero l'identificativo univoco. Un IPdA e un token sono creati e associati a ogni singolo file.

Nei paragrafi che seguono sono descritte le varie fasi del processo di conservazione, evidenziando input, output e responsabili di ogni fase.

#### **6.1.1 - Archiviazione del documento da conservare**

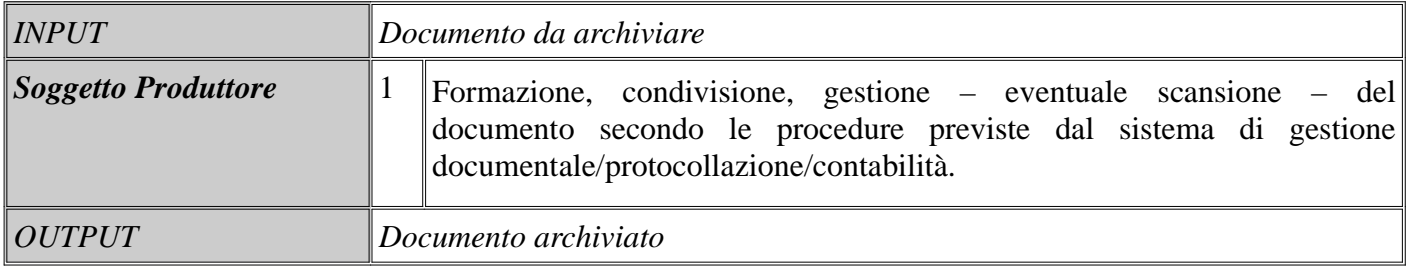

#### **6.1.2 - Metadatazione (indicizzazione)**

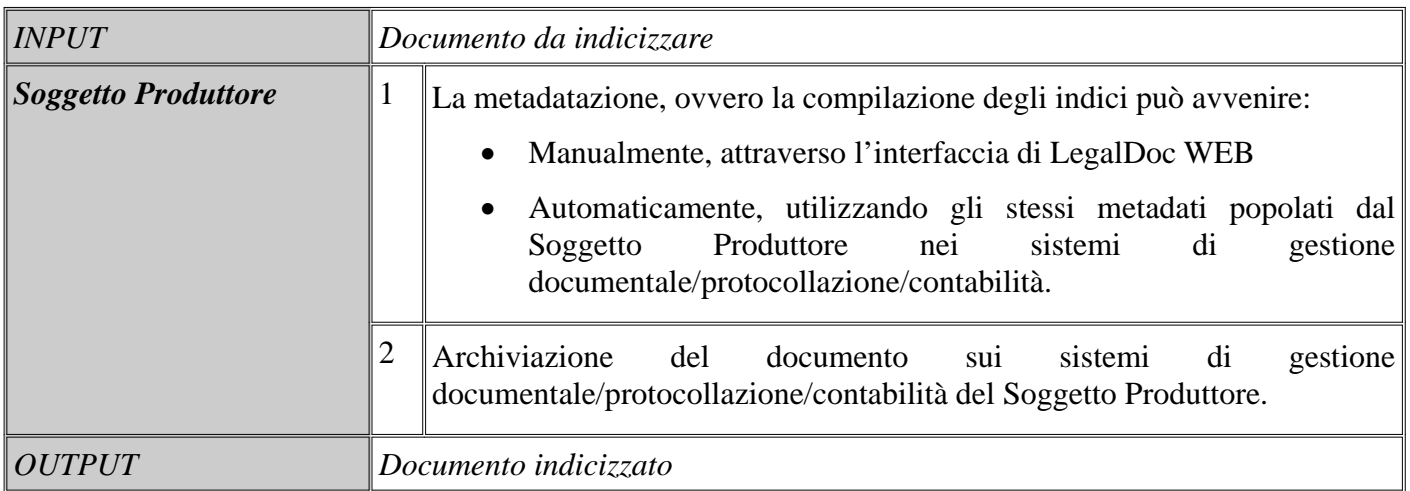

#### **6.1.3 - Creazione del file dei parametri di conservazione**

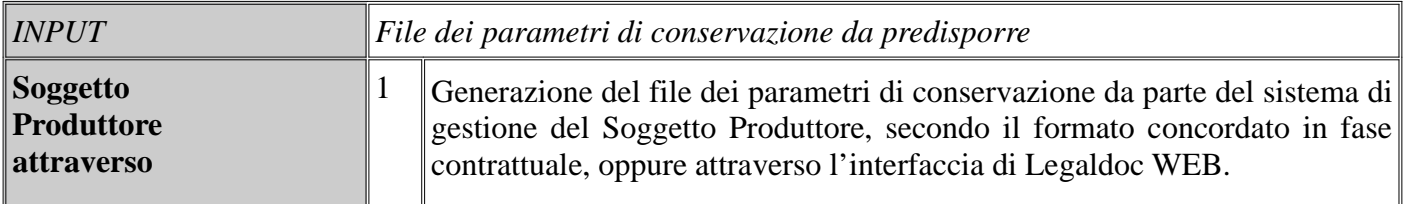

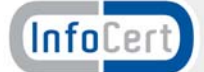

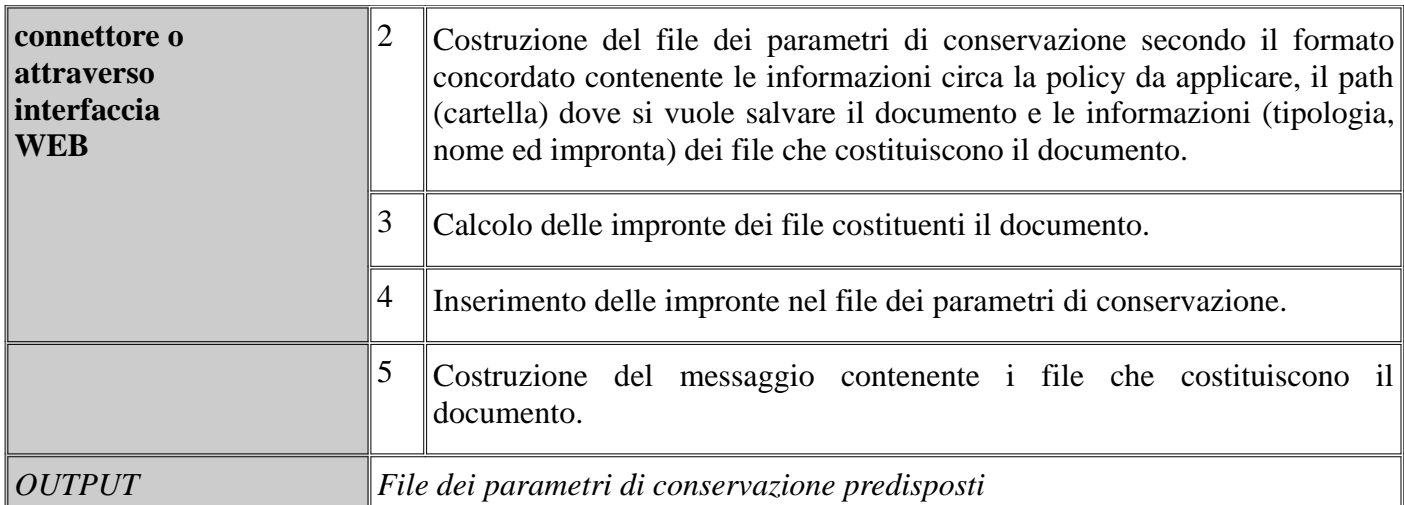

### **6.1.4 - Invio al sistema di conservazione del pacchetto di versamento**

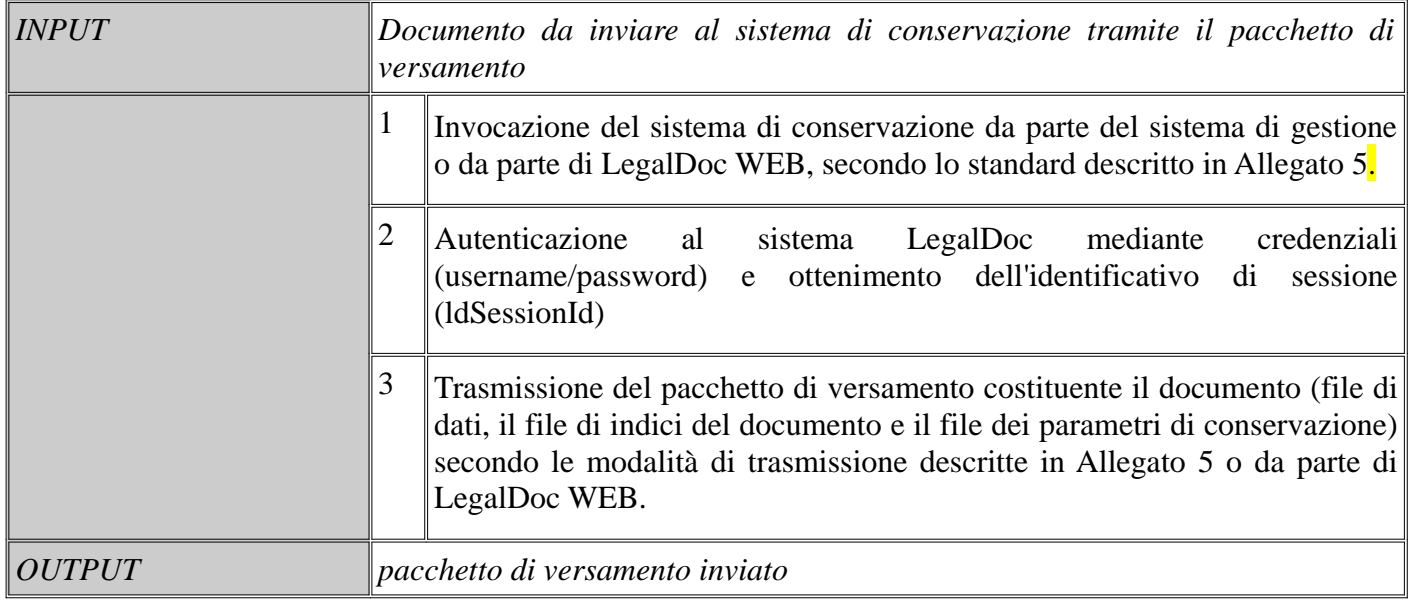

#### **6.1.5 - Validazione del pacchetto di versamento**

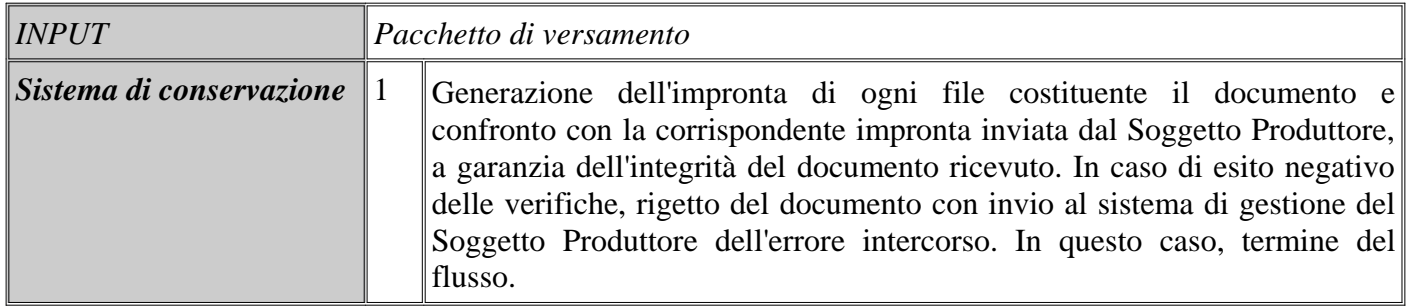

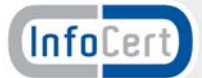

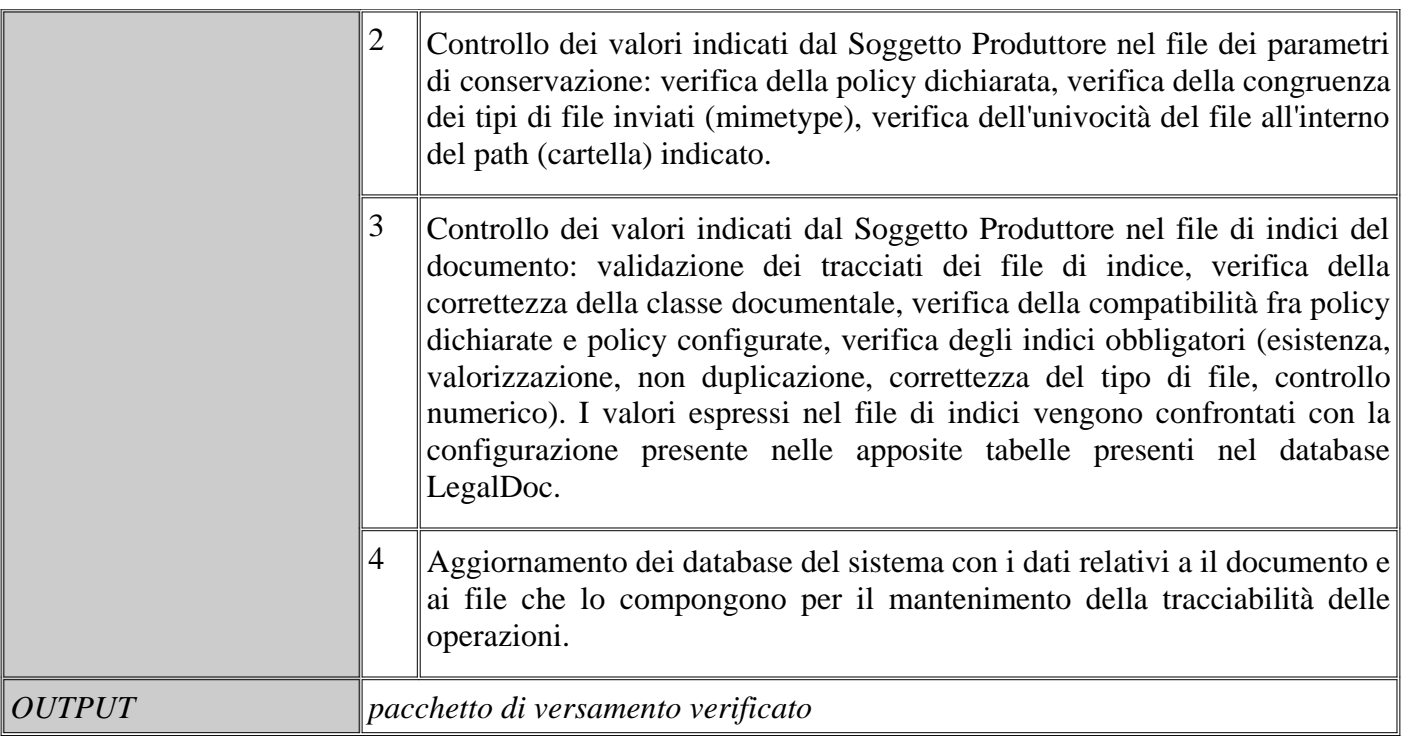

#### **6.1.6 - Trattamento del pacchetto di archiviazione (memorizzazione, creazione del file IPDA,**

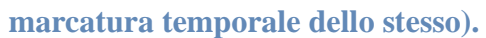

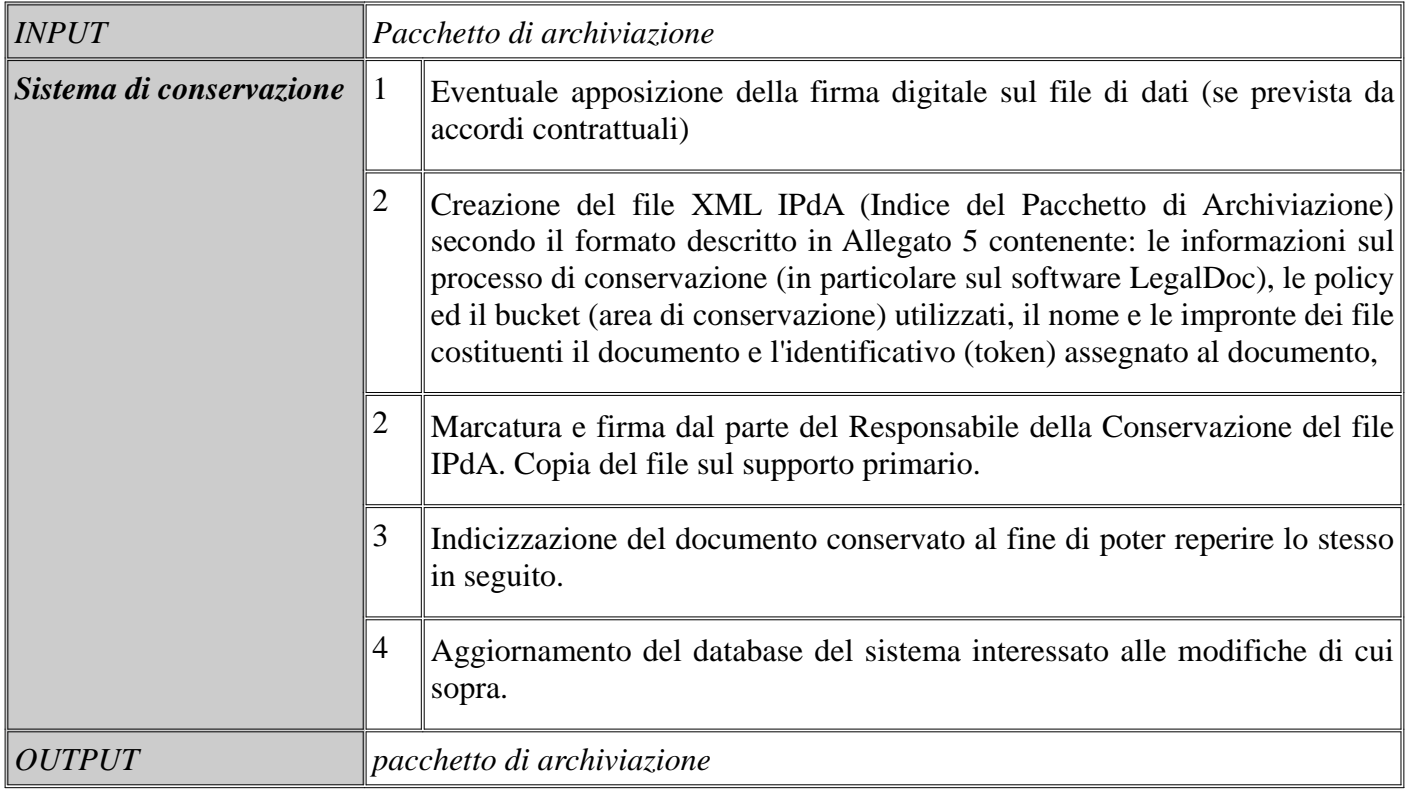

![](_page_15_Picture_5.jpeg)

#### **6.1.7 - Memorizzazione e creazione copia di sicurezza**

![](_page_16_Picture_66.jpeg)

#### **6.1.8 - Invio dell'IPdA (Indice del Pacchetto di Archiviazione) al Soggetto Produttore**

![](_page_16_Picture_67.jpeg)

![](_page_16_Picture_4.jpeg)

### **6.2 - Le responsabilità nel processo di conservazione**

Nel processo di conservazione digitale intervengono numerosi soggetti, a differenti livelli e con diverse responsabilità, sintetizzate nella tabella seguente e dettagliate per singola attività.

![](_page_17_Picture_168.jpeg)

(\*)Tutte le verifiche in carico al Responsabile della conservazione sono garantite anche dal servizio di auditing interno.

### **6.3 - Oggetti sottoposti a conservazione e i formati (Articolo 8 comma 2 lettera c)**

#### **6.3.1 - Descrizione delle tipologie degli oggetti sottoposti alla conservazione**

Il Soggetto Produttore, al momento dell'invio in conservazione, associa ad ogni documento informatico ( Rif. Allegato 5 Metadati al DPCM del 2013), un file dei parametri di conservazione e un file di indici entrambi di tipo XML. Al documento viene inoltre associato dal sistema di conservazione un file di ricevuta (file

![](_page_17_Picture_7.jpeg)

IPdA, ovvero un Indice del pacchetto di archiviazione) nonché un identificativo univoco generato dal sistema stesso, definito token.

Il file IPdA, firmato dal Responsabile della Conservazione e marcato temporalmente, attesta la correttezza del processo, e dà certezza al momento temporale. La struttura del file IPdA rispecchia quanto richiesto nell'Allegato 4 del DPCM del 2013; per una sua completa descrizione si rimanda all'Allegato 5.

Il documento rappresenta l'unità minima di elaborazione nel senso che viene memorizzato ed esibito come un tutt'uno; non è possibile estrarre dal sistema parti di un documento. Un documento conservato presso il sistema di conservazione, quindi, ha le seguenti caratteristiche:

- è costituito da un file;
- è memorizzato sui supporti previsti dalla procedura di conservazione;
- è identificato in maniera univoca attraverso il token;
- è conservato insieme al file dei parametri di conservazione, al file di indici del documento e al file di ricevuta (file IPdA).

I documenti inviati nei formati standard, dettagliati nella documentazione contrattuale a disposizione del Soggetto Produttore, sono visualizzabili mediante i relativi software definiti e messi a disposizione da Gestore del servizio di Conservazione e sono tutti quelli previsti dall'Allegato 2 del Decreto del 3 dicembre 2013. Il Soggetto Produttore che avesse necessità di inviare documenti con formato diverso può effettuare il caricamento degli appositi visualizzatori in LegalDoc utilizzando la funzionalità messa a disposizione dell'applicativo LegalDoc descritta in seguito.

Nel documento "Dati tecnici per l'attivazione", in cui il Soggetto Produttore fornisce tutte le informazioni necessarie all'integrazione dei sistemi di conservazione nel proprio sistema di gestione, sono definiti, insieme al Responsabile della conservazione, i metadati e le specifiche tecniche idonee per l'attivazione del servizio di conservazione (parte integrante della documentazione contrattuale).

Come stabilito dai già citati Decreti del 3 dicembre 2013 e del 17 giugno 2014, i documenti sono statici e non modificabili, ovvero sono redatti in modo tale per cui il contenuto non è alterabile durante le fasi di conservazione ed accesso, e sono immutabili nel tempo. In pratica, il documento non contiene macroistruzioni né codici eseguibili.

Le caratteristiche di staticità ed immodificabilità del documento inviato al sistema di conservazione digitale sono assicurate dal Soggetto Produttore, che altresì verifica l'effettiva compatibilità del file con il visualizzatore definito.

### **6.4 - Formati gestiti nel processo di conservazione**

Nell'Allegato 3 'Dati Tecnici d'attivazione' sono esplicitati:

- I formati concordati
- I metadati delle tipologie documentali concordati

### **6.5 - I processi di caricamento dei visualizzatori**

I documenti informatici sono memorizzati sotto forma di evidenza informatica su adeguati supporti. Le evidenze informatiche dei documenti possono essere strutturate in diversi modi, detti formati informatici (o mime/type). Affinché sia possibile utilizzare queste informazioni sono necessari degli appositi programmi che permettano l'interpretazione di una evidenza informatica di un documento, visualizzandolo a terminale e/o stampandolo su supporto cartaceo. Tali programmi, detti visualizzatori (o viewer), devono essere mantenuti all'interno del sistema di conservazione.

Nel sistema LegalDoc i formati informatici dei documenti sono divisi in due categorie:

![](_page_18_Picture_18.jpeg)

- formati predefiniti previsti dall'Allegato 2 al DPCM del 3 dicembre 2013. Per ognuno di questi il Gestore del servizio di Conservazione mette a disposizione un visualizzatore in grado di interpretare il relativo formato;
- altri formati: per ognuno di questi il visualizzatore deve essere fornito dal Soggetto Produttore e caricato a sistema nelle modalità descritte in questo capitolo.

I visualizzatori dei formati predefiniti dal Gestore del servizio di Conservazione richiesti dal Soggetto Produttore sono automaticamente assegnati all'atto della attivazione della propria area di conservazione, e verranno forniti da InfoCert al Soggetto Produttore all'atto di attivazione del prodotto. Tutti i documenti inviati in conservazione saranno associati al visualizzatore configurato per il particolare formato.

I visualizzatori di formati aggiuntivi ai predefiniti devono essere inviati dal Soggetto Produttore **prima** di iniziare la conservazione dei documenti. Il sistema accetta i documenti in conservazione anche se il visualizzatore non è caricato, ma finché non viene caricato non è possibile effettuare l'esibizione dei documenti.

Il caricamento di un visualizzatore per un particolare mime/type va effettuato una sola volta. Ulteriori caricamenti per lo stesso mime/type verranno identificati come aggiornamenti di versione del visualizzatore nelle modalità descritte nell'allegato Allegato del Manuale.

I formati aggiuntivi devono essere concordati tra il Soggetto Produttore e InfoCert in fase contrattuale in Allegato. Non è possibile caricare visualizzatori per formati non preventivamente concordati e configurati nel sistema.

Il servizio di caricamento dei visualizzatori è richiamabile secondo le specifiche descritte in Allegato.

### **6.6 - Definizione dei pacchetti (Articolo 8 comma 2 lettera d)**

In generale si definisce 'pacchetto' un contenitore che racchiude uno o più oggetti da conservare (documenti informatici, fascicoli informatici, aggregazioni documentali informatiche), oppure anche i soli metadati riferiti agli oggetti da conservare.

Per "pacchetto di archiviazione" si intende un pacchetto informativo composto dalla trasformazione di uno o più pacchetti di versamento, depositato nei data center del Gestore del servizio di Conservazione, che verranno descritti in seguito. Ad ogni documento il Sistema di conservazione associa un file XLM, detto Indice del Pacchetto di Archiviazione. L'insieme degli Indici del Pacchetto di Archiviazione associati ai file componenti un pacchetto è detto rapporto di versamento.

Per "pacchetto di versamento" si intende l'insieme di documenti che il Soggetto Produttore invia al sistema di conservazione in una sessione, ognuno corredato dall'IPdA.

Per "pacchetto di distribuzione" si intende un pacchetto informativo inviato dal sistema di conservazione all'utente in risposta a una sua richiesta, ovvero è la risposta alla ricerca effettuata dal Soggetto Produttore tramite interfaccia disponibili, che porta all'esibizione del documento conservato. Il documento da esibire è accompagnato sempre dall'IPdA. Ovviamente in questa prima fase di conservazione digitale l'Utente finale e il Soggetto Produttore coincidono. Nel sistema il "pacchetto di distribuzione" coincide con il "pacchetto di archiviazione".

#### **6.6.1 - Descrizione del rapporto di versamento**

L'art. 7 comma c) del DPCM di dicembre 2013 inserisce tra gli oneri del Responsabile della Conservazione quello di generare il rapporto di versamento. Questo documento, è il documento informatico che attesta l'avvenuta presa in carico da parte del sistema di conservazione dei pacchetti di versamento inviati dal produttore ed è l'aggregazione degli Indici del Pacchetto di Archiviazione prodotti per ogni singolo documento appartenente al pacchetto. Di seguito sarà descritto dettagliatamente.

![](_page_19_Picture_14.jpeg)

### **6.7 - Descrizione del processo di conservazione (Articolo 8 comma 2 lettera e)**

#### **6.7.1 - Descrizione generale del servizio**

Il sistema di conservazione è erogato in modalità SaaS (Software as a Service) secondo uno schema di Business Process Outsourcing (BPO) e permette di mantenere e garantire nel tempo l'integrità e la validità legale di un documento informatico, nel rispetto della normativa vigente.

Il sistema consente le funzionalità di:

- **accettazione del pacchetto di versamento**;
- **conservazione del pacchetto di archiviazione**: il documento, ricevuto nei Data Center del Gestore del servizio di Conservazione in formato digitale statico non modificabile, viene conservato a norma di legge per tutta la durata prevista ed è contenuto in un pacchetto di archiviazione;
- **rettifica del pacchetto di archiviazione**: un documento inviato in conservazione può essere rettificato dall'invio di un documento successivo. La rettifica è una modifica logica, nel pieno rispetto del principio di tracciabilità; la rettifica si applica al pacchetto di archiviazione;
- **scarto\cancellazione del pacchetto di archiviazione:** un documento inviato in conservazione può essere cancellato. Il sistema terrà comunque evidenza del documento all'interno dell'archivio a norma, nel rispetto del principio di tracciabilità; la cancellazione si applica al pacchetto di archiviazione, inoltre **lo scarto è l'operazione con cui si eliminano, secondo quanto previsto dalla normativa vigente, i documenti ritenuti privi di valore amministrativo e di interesse storico culturale.**
- **esibizione del pacchetto di distribuzione**: il documento richiesto via web viene richiamato direttamente dal sistema di conservazione digitale ed esibito, con garanzia della sua opponibilità a terzi;
- **ricerca dei documenti informatici indicizzati**: il Soggetto Produttore può eseguire una ricerca tra i documenti conservati trasversalmente sulle classi documentali;
- **visualizzazione delle statistiche di conservazione**;
- **caricamento dei visualizzatori**: è previsto il deposito dei visualizzatori da parte del Soggetto Produttore qualora la tipologia dei file conservati non sia quella standard, definita in fase di attivazione del sistema.

Il sistema di conservazione integra il sistema di gestione del Soggetto Produttore, sia esso un'azienda o un ente locale, e ne estende i servizi con funzionalità di stoccaggio digitale.

Le fasi di creazione, utilizzo e archiviazione dei documenti sono organizzate liberamente, in quanto il servizio interviene solamente nella fase di conservazione e solamente per i documenti che il Soggetto Produttore sceglie di conservare.

### **6.8 - L'Indice del Pacchetto di Archiviazione e il rapporto di versamento**

L'Indice del Pacchetto di Archiviazione è un file in formato XML, marcato temporalmente e firmato digitalmente dal responsabile della conservazione, generato dal sistema secondo le specifiche descritte in Allegato, che contiene le informazioni di conservazione del documento e viene con esso conservato. In particolare nel file sono riportati:

- informazioni sull'applicazione che ha generato l'IPdA
- il token del documento
- l'operazione eseguita (conservazione, rettifica, scarto e cancellazione)
- il bucket (area di conservazione) associato al Soggetto Produttore e la policy utilizzata
- il nome dei file che compongono il documento, incluso il file dei parametri di conservazione ed il file di indici, e le rispettive impronte

![](_page_20_Picture_21.jpeg)

- eventuali informazioni relative al documento rettificante e rettificato
- il tempo di creazione (timestamp) del file IPdA

L'insieme degli IPdA di un pacchetto formano il rapporto di versamento di cui all'art. 9, comma d) del DPCM del 3 dicembre 2013.

Il file IPdA è reso disponibile con il documento di riferimento ad ogni operazione di conservazione e richiesta esibizione.

#### **6.9 - Processo di esibizione e di esportazione (Articolo 8 comma 2 lettera f)**

Le procedure di esibizione permettono di estrarre dal sistema un pacchetto di distribuzione per cui sia stata completata correttamente la procedura di conservazione, di rettifica o di cancellazione, utilizzando il relativo token. Insieme ai file costituenti il pacchetto di distribuzione, sono rese disponibili anche le informazioni che qualificano il processo di conservazione, ossia il file IPdA. Non è possibile esibire parti singole di documento.

L'esibizione può restituire il documento in due modalità differenti: in un unico pacchetto di distribuzione in formato zip, oppure un file alla volta. Quest'ultima modalità deve essere compatibile con il client di esibizione del Soggetto Produttore.

#### **6.9.1 - Reperimento dei documenti e corretta esibizione**

Il sistema di conservazione permette ai soggetti autorizzati l'accesso diretto, anche da remoto, al documento informatico conservato, attraverso la produzione di un pacchetto di distribuzione.

In particolare ogni documento inserito nel sistema di conservazione è identificato in maniera univoca mediante una stringa denominata token.

Il token consente il reperimento di ciascun documento e la sua corretta esibizione, nonché la fruizione dei servizi di rettifica, di ricerca e di cancellazione logica.

Le procedure del sistema mantengono e aggiornano ad ogni nuovo invio il database di tutti i token; il database viene interrogato ad ogni richiesta di rettifica, scarto e cancellazione, ricerca ed esibizione confrontando il token inviato con quelli memorizzati. La procedura assicura di agire solamente sul documento richiesto, e solamente se in possesso dei dovuti profili di autorizzazione.

#### **6.9.2 - Esibizione a norma**

L'esibizione del pacchetto di distribuzione ottenuto tramite interrogazione al sistema di conservazione rappresenta un'esibizione completa, legalmente valida ai sensi del secondo comma dell'articolo 10 del DPCM 03/12/13 e dell'articolo 5 del DMEF 17/06/14.

Un apposito strumento di esibizione e verifica, anche detto "Esibitore a Norma", permette di richiamare agevolmente un documento conservato e consente di ottenere in modo automatico sia la verifica delle firme digitali e delle marche temporali apposte che le verifiche di integrità dei documenti conservati e di tutti gli altri elementi conservati.

Di seguito si descrivono le fasi della procedura di esibizione standard.

![](_page_21_Picture_152.jpeg)

#### *6.9.2.1 - Richiesta di esibizione del documento conservato*

![](_page_21_Picture_19.jpeg)

![](_page_22_Picture_152.jpeg)

#### *6.9.2.2 - Accettazione della richiesta*

![](_page_22_Picture_153.jpeg)

#### *6.9.2.3 - Risposta del sistema di conservazione ed esibizione del pacchetto di distribuzione*

![](_page_22_Picture_154.jpeg)

### *6.9.2.4 - Responsabilità nel processo di esibizione dal sistema*

![](_page_22_Picture_155.jpeg)

![](_page_22_Picture_7.jpeg)

# **7 - Allegati al Manuale dei processi documentali per la**

## **conservazione**

1) *Condizioni Generali di Contratto*: con le sue disposizioni, regola la vendita del servizio di conservazione documentale nelle diverse modalità di erogazione.

2) *Dati tecnici per l'attivazione*; mediante i quali il Soggetto Produttore fornisce tutte le informazioni necessarie all'integrazione dei servizi di conservazione documentale nel proprio sistema di gestione;

3) *Atto di affidamento***:** rappresenta una formalizzazione dell'affidamento ad InfoCert del processo di conservazione e stabilisce espressamente quali attività di fatto vengano assunte da InfoCert e quali, al contrario, rimangano a carico dell'affidatario;

4) *Specifiche Tecniche di integrazione*: fornisce tutte le informazioni tecniche necessarie ad operare l'integrazione dei gestori documentali del Soggetto Produttore con il servizio di conservazione documentale;

Gli allegati costituiscono parte integrante del presente Manuale.

Note conclusive al Manuale

![](_page_23_Picture_9.jpeg)